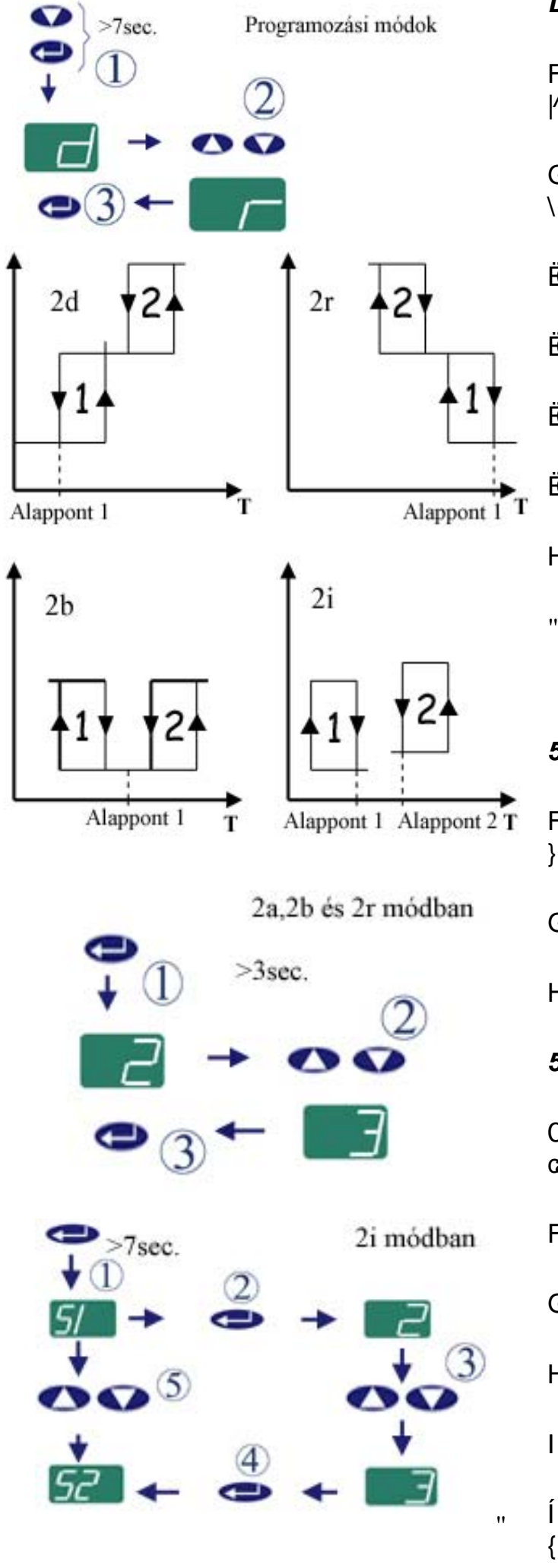

### *Dfc[fUacnzg]a OXc\_'!'VYz``#zg*

FEADEASOÁ. A be AO ÞVO ÜÁT { à [\æn4\aboki Ai + o [ å] ^ ¦& ã Á  $|A\rangle^{\wedge}$   $|A\rangle^{\wedge}$   $\subset$  caloado  $\setminus$   $\dot{\mathsf{E}}$ 

\$/(pVD)(OJRPERNVHJtWVpJpYHONLYiODV]WMXND \õ¢ı}o∱¦[\*¦æ[[:।∙ã∯ 5å[dK

BCCa&Bjaã^\cA{5åAÇ@c.•I

BCGIO&å^\cA{5åAÇ>c.•D

ElCàOA (c 5) a

ECaaGA>\*\*^q^}A4¦E

 $H\ddot{\mathbf{C}}\mathbf{C}\mathbf{E}$  A  $\ddot{\mathbf{O}}\mathbf{D}\mathbf{V}\dot{\mathbf{O}}\dot{\mathbf{U}}\dot{\mathbf{A}}$  [{  $\ddot{\mathbf{a}}\dot{\mathbf{a}}$  |  $\ddot{\mathbf{a}}\dot{\mathbf{a}}$  |  $\ddot{\mathbf{a}}$  |  $\ddot{\mathbf{a}}$  |  $\ddot{\mathbf{a}}\ddot{\mathbf{a}}$  |  $\ddot{\mathbf{a}}\ddot{\mathbf{a}}$  |  $\ddot{\mathbf{a}}\ddot{\mathbf{a}}$  |  $\ddot{\$ 

# 5 a i b\_UdcbhVYz``#zg"f&Vž&X`fg'&f'a Q*E*XVUbŁ

FEADE AO ÞVO UÁL [{ à [ cÁ à EAHA [ + [ å ] ^ ¦ & ã Á ^ ||Á )^[{ candead and

 $\overrightarrow{GHQQOSA}$ .  $\overrightarrow{AqQSOA}$  | { $\overrightarrow{Aq}A$ <sup>2</sup> |  $\overrightarrow{Aq}$  |  $\overrightarrow{Aq}$  |  $\overrightarrow{Aq}$  |  $\overrightarrow{Bq}$  |  $\overrightarrow{C}$ 

HBE A O ÞVO U Á [{ à à æn A ^ ` \* a : : ` \ Áæn a ^ | || ð n • cÈ

5 a i b\_UdcbhVYz``#zgUfBJ a O*E*XVUbL

OE AÔD VÒ ÜÁT { à [ cÁ à È À { i • [ å ] ^ ¦ & ã Á ^ ||Á ^ [ { cæ Á  $\alpha$ 

 $F\hat{H}Q\hat{H}QQ\hat{S}\hat{A}$ .  $\hat{A}q\hat{B}Q\hat{S}Q\hat{A}$  |{  $\hat{a}a\hat{a}q\hat{A}a\wedge$  || $\hat{d}d\hat{b}\wedge\hat{A}q\hat{A}$   $\wedge$   $\hat{d}$  |  $\hat{d}d\hat{C}$ 

GEAGE AOP VOUAL [{ aaaap A ^ \* \* a : : ` \ Aaan A ^ | || ou • cE

\$)(/pVD/(Q\LOODOEHiOOtWMXNDNtYiQWpUWpNHW

I BELAOP VO ÜÁL [{ à à a a kh4\*: ð b \ Á a A qī u } o Á .! c . \ ^ cE

 $\int d\Omega$  /  $\partial\Omega$  /  $\partial\$ PHStep Ajournalism of Alastic Albert Agent Control of Alastic Albert Agent Albert Albert Albert Albert Albert A

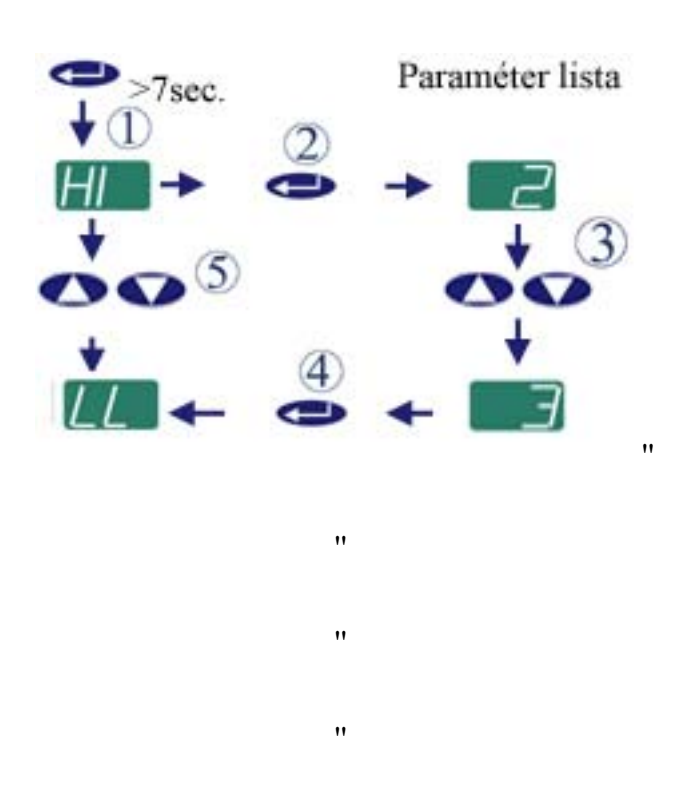

## A paraméterlista zárolása/feloldása

 $^{\prime}$ 

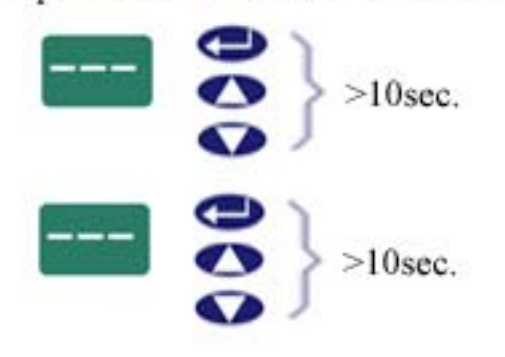

ľ

### 5 dUfUa fhYfY\_VYz`\*#zgU

OE ÂO ÞVÒ ÜÁ [{ à [ cÁ à È { i • [ å ] ^ ¦ & ã Á ^ ||Á ^ [{ çæÁ  $\alpha$ 

\$)(/pVD/(JRPEEDOPHJNHUHVVND {^\*cl|qf:cæe}ãÁoču}oÁæaæ{.c^¦dÈ

 $GHDEADDVOUA$  [{  $\hat{a}a\hat{a}a\hat{b}^2$  | .] > }  $\hat{b}a\hat{b}$   $\hat{a}a\hat{a}$  .  $\hat{c}$   $\hat{b}$  |  $\hat{A}$  $\ldots$  C  $\lambda$  cad  $\{ | \}$   $\hat{ }$  aa $\hat{E}$ 

\$)(/pVD/(Q\LOODOEHiOOtWMXNDNtYiQWpUWpNHW

IBE AO ÞVO UAÍ [{ à à æn þA 4\* : ð to \AseA o to \_\_\_\_\_\_\_\_\_\_\_\_\_\_\_\_\_\_\_\_\_\_\_\_\_\_\_\_\_\_\_\_

 $\int d\Omega d\Omega d\Omega$  ) And  $\int d\Omega d\Omega d\Omega d\Omega$ Phytelder and a Alouis of a state in the Phytometer of Alastin China Burder

 $F \in A$  i • [å] ^  $8A a$  }  $A \in A$  {  $\alpha \in A$   $\alpha \in A$  }. Are A  $\partial x$ obe) Allaa}[d $\partial x$ QQ2{ ...!•.\|^ $\partial A$  $\partial b$ |:..•D $\hat{A}$ 

### *DUFUa fHYFY\_nzfc`zgU#ZYc`XzgU*

02200 O EXO A DE A VOD VOUA | { à J cá à EXTEA  $\{ \ \cdot \ \cdot \ \mid \hat{a} \mid \wedge \mid 8\hat{a} \land \hat{A} \cap \{ \ \} \}$ 

5 **fYbXgnYf** 'Y' Yb" fnfgY

 $^{\prime}$ 

 $\cdots$ 

025200 Minds And Jan (2006) Minds A HJ\V]HUUHQ\RPQL OE&^•: o<sup>t</sup> Y ~ a • ad Y a } A \ A ^ ||A a z & [ |} a E ada Agblach ã åðu<del>a)</del> äku<sup>á</sup>: æài | :50E